**12 September 2019**

# **MHS Address File for the MHS Data Repository (MDR) (Version 1.02.00)**

**Current Specification**

## **Revision History**

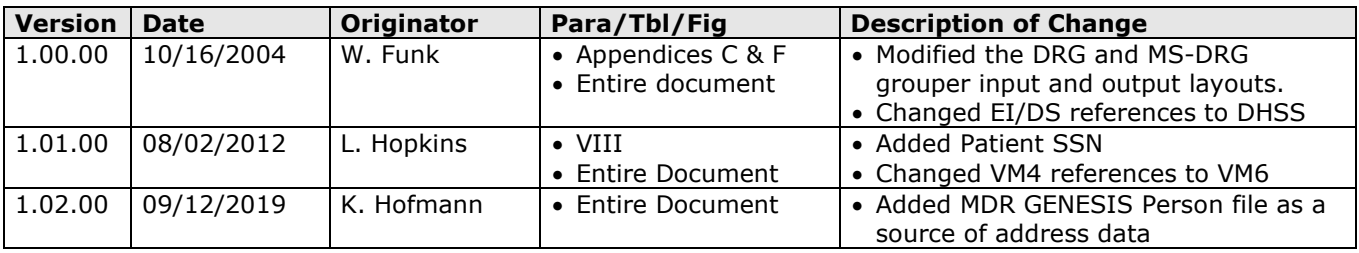

### **MHS Address File**

#### **I. SOURCE:**

The MHS Address File is prepared from outputs from three other MDR processes; the MDR VM6 (a.k.a Point in Time Extract) Address File, the CHCS Appointment Address File, and the GENESIS Person File. Those three outputs are prepared as a part of routine MDR Processing and are described in the specifications of the respective data types.

#### **II. TRANSMISSION (FORMAT AND FREQUENCY):**

The VM6 Address file, the CHCS Appointment Address file, and the GENESIS Person file are all stored as SAS Datasets. The VM6 Address file is available once per month, upon completion of processing of the VM6. The CHCS Appointment Address file and GENESIS Person file are both available once per week, upon completion of processing of and the CHCS Appointment Data and the GENESIS Person data.

#### **III. ORGANIZATION AND BATCHING**

There is one cumulative MDR Address file, representing data found in the MDR VM6 Address file, the CHCS Appointment Address file, and the GENESIS Person file.

#### **IV. RECEIVING FILTERS**

See VM6, CHCS Appointment, and GENESIS Person Specifications for further detail on business rules used to create the source data files

#### **V. INITIAL FILE REQUIREMENT**

To create the initial address file:

- 1. Read in the raw VM6 file. De-duplicate records so that there is only one record per EDI\_PN. For records that share an EDI\_PN and have the address field populated, select the record with the most recent LST\_UPDT\_DT. If there is more than one record with the same LST\_UPDT\_DT, but different address information, select the record with the MI\_HCDP\_PLN\_CVG\_CD populated and valid at the time the VM6 extract was pulled (determine validity of MI\_HCDP\_PLN\_CVG\_CD by assessing the MI\_PCM\_SLCT\_BGN\_DT and MI\_PCM\_SLCT\_END\_DT compared with extract date). If there is no record with valid enrollment, simply de-duplicate arbitrarily.
- 2. Prepare appointment-address records
	- a. Read in and append all available CHCS files.
	- b. Merge to the MMPI to populate records in the CHCS data with blank EDI\_PN, according to MDR Retrofit rules established in July 2004.
		- i. De-duplicate the July 2004 MMPI file based on Sponsor SSN and DDS. Merge the resulting dataset to the CHCS appointment-address data by Sponsor SSN and DDS if merge key is not blank.
		- ii. For those appointment records that did not merge using the criteria above (2bi):
			- 1. Create 4 relationship categories (sponsor, spouse, children, and other) in appointment data based on FMP where FMP='2\*' equal sponsor,

FMP='3\*' equal spouse,  $FMP = '0'$ ' or '1\*' equal children, and the rest are grouped as other.

- 2. Create 4 relationship categories (sponsor, spouse, children, and other) in the MMPI file based on DDS where DDS='2\*' equal sponsor, DDS='3\*' equal spouse, DDS='0\*' or '1\*' equal children, and the rest are grouped as other. Note, the MMPI file used in this step should not be dedup by Sponsor SSN and DDS.
- 3. Merge appointment records with MMPI file by Sponsor SSN and relationship category based on best match criteria in the order of (1) patient sex and date of birth matched exactly; (2) patient date of birth matched exactly; (3) patient sex matched exactly, patient date of birth if plus or minus 2 months and 1 day from one another; and (4) patient date of birth if plus or minus 2 months and 1 day from one another.
- c. At the end of this step, delete records where the EDI\_PN remains blank.
- d. Keep only the most recent record (latest appointment date) for a given person where:
	- i. A person is defined using EDI\_PN, and
	- ii. The address is not blank, and
	- iii. If there is more than one record for a person matching the criterion above, the record with the most recent update date is selected.
- 3. Prepare GENESIS-based records
	- a. From the file stored in MDR PUB, pull the following variables: PERSON\_KEY, CITY, COUNTRY, EDIPN, FIRST\_NAME, LAST\_NAME, SSN, STATE, SUFFIX, ZIP, UPDT\_DT\_TM, TEST\_RECORD\_IND.
	- b. From the file stored in MDR Restricted, pull the following variables: PERSON\_KEY, ADDR\_LINE\_1, ADDR\_LINE\_2, ADDR\_LINE\_3, HOME\_PHONE, WORK\_PHONE.
	- c. Merge the PUB-based and Restricted-based data using person\_key as the merge key, keeping only people found in both files. This data is already filtered to the most recent update (by updt\_dt\_tm) for each person.
	- d. Remove any test patients by keeping only records with TEST\_RECORD\_IND =  $\Omega$ .
- 4. Merge the VM6 Address file created in step 1, with the file that results from steps 2 and 3, using EDI\_PN as a merge key, and keep fields according to the file layout document below.
- 5. Sort the data set by EDI\_PN.

#### **VI. UPDATE PROCESS**

The MHS Address File is updated monthly. To update the MHS Address File:

- 1. The monthly VM6 address file is merged to the master MHS Address File by EDI\_PN, and the last update date of the incoming record is compared with the VM6 last update date in the MHS address file. The VM6 information in the MHS address file is replaced by the content in the incoming feed, if:
	- a. The incoming feed's update date is more recent, and
	- b. The address in the incoming feed is populated.
- 2. The incremental CHCS data is merged to the resulting file by EDI PN, and the last update date of the incoming record is compared with the CHCS last update date in the MHS address file. The CHCS information in the MHS address file is replaced by the content in the incoming feed, if:
	- a. The incoming feed's update date is more recent, and
	- b. The address in the incoming feed is populated.
- 3. The latest GENESIS Person data is merged to the resulting file by EDI\_PN, and the update date of the incoming record is compared with the GENESIS last update date in the MHS address file. The GENESIS information in the MHS address file is replaced by the content in the incoming feed, if:
	- a. The incoming feed's update date is more recent, and
	- b. The address in the incoming feed is populated.

#### **VII. FIELD TRANSFORMATIONS AND DELETIONS FOR MDR CORE DATABASE**

In the MHS Address file, address related values for CHCS-based fields are set to blank if a VM6 or GENESIS address exists, but nothing has been reported through CHCS. Similarly, address related values for VM6 data are set to blank if address-related information reported for a beneficiary is available through the CHCS or GENESIS feeds, but not the VM6 feed; and GENESIS values are set to blank if address data is available through either VM6 or CHCS but not GENESIS.

Three fields are appended to the address file to represent the most recent update date for the CHCS, DEERS, and GENESIS addresses. For the CHCS update date, this field will hold the most recent appointment date as defined in the "Update Process" section of this document. For the VM6 update date field, the date will be the LST\_UPDT\_DT. For the GENESIS update date, the date will hold the date portion of the UPDT\_DT\_TM field.

#### **VIII. RECORD LAYOUT AND CONTENT**

The MDR Address file is stored as a SAS dataset. The format for the MDR Address file is provided in the table below.

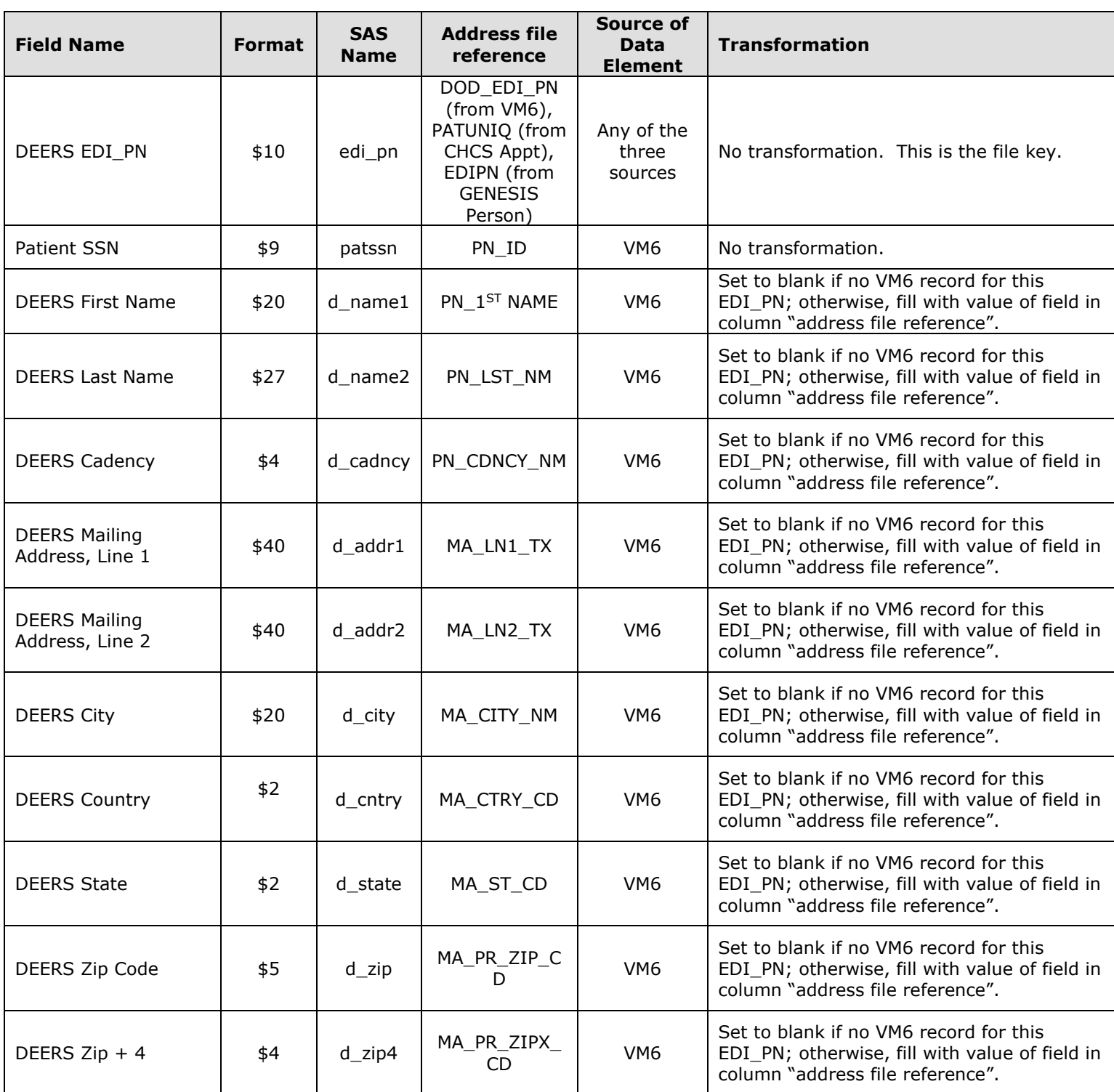

#### **Master MDR Address Dataset.**

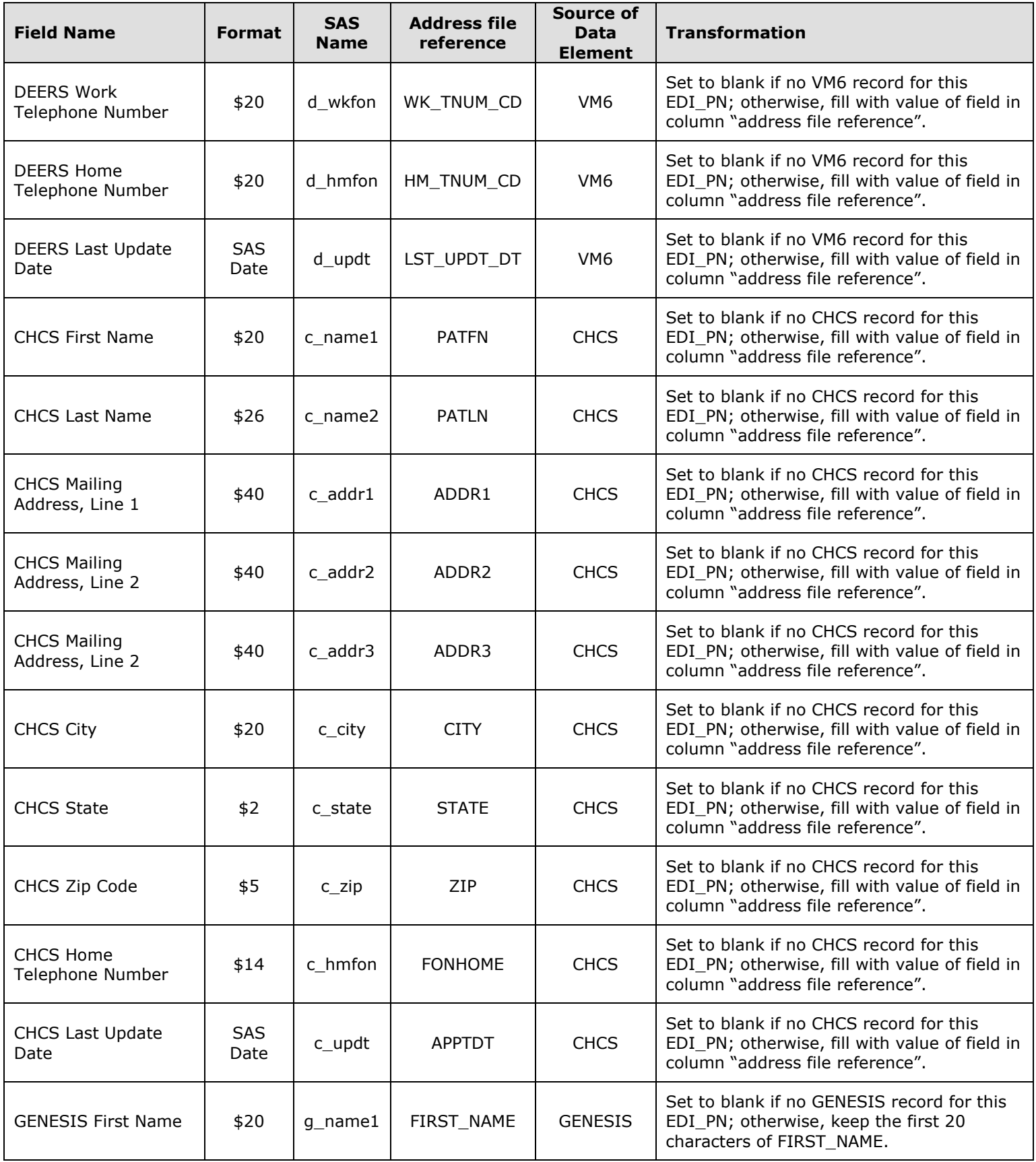

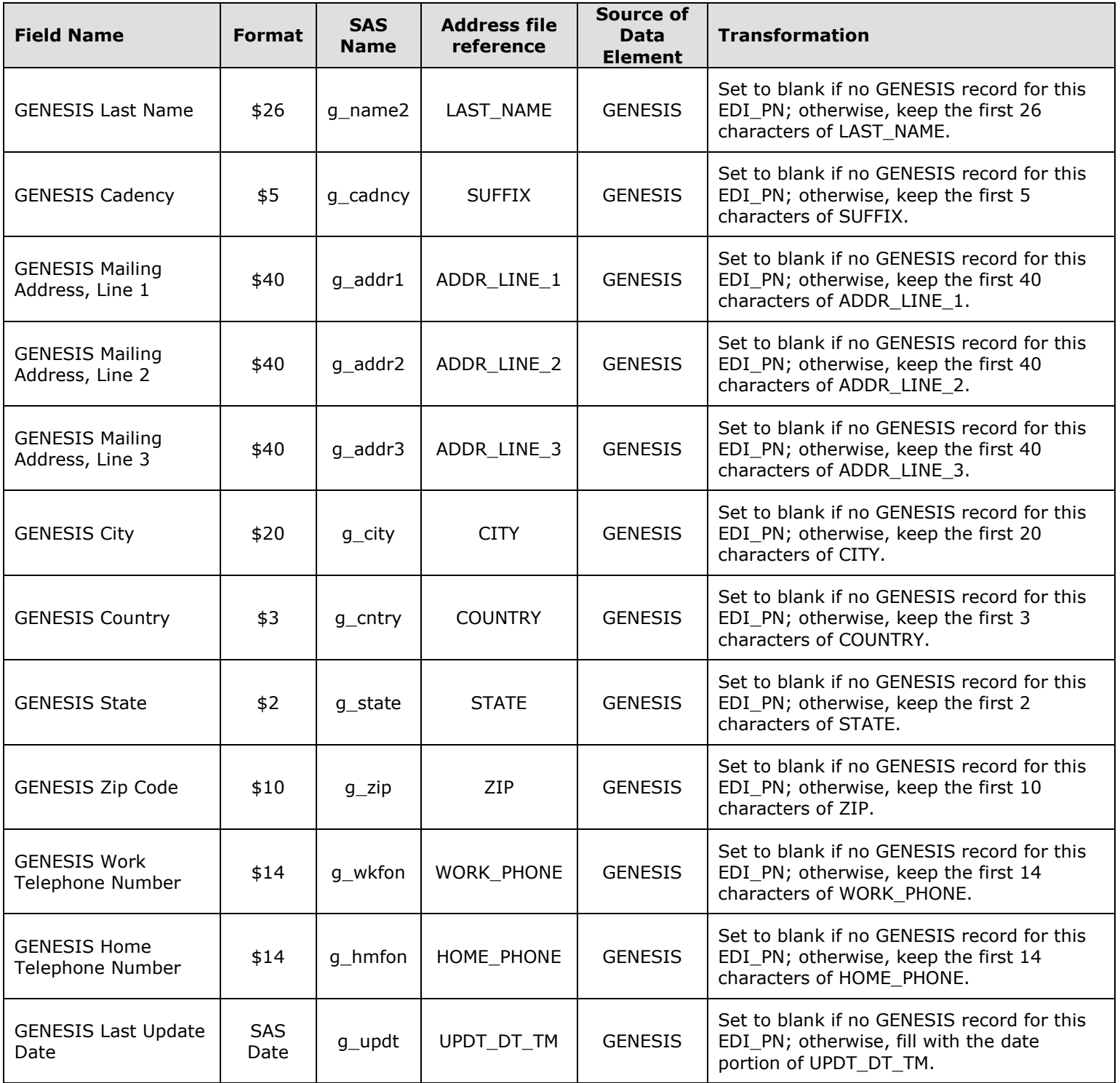